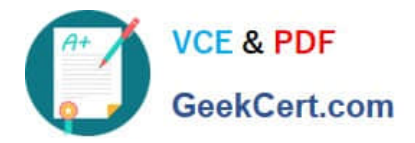

# **1Z0-750Q&As**

Oracle Application Express 18: Developing Web Applications

## **Pass Oracle 1Z0-750 Exam with 100% Guarantee**

Free Download Real Questions & Answers **PDF** and **VCE** file from:

**https://www.geekcert.com/1z0-750.html**

100% Passing Guarantee 100% Money Back Assurance

Following Questions and Answers are all new published by Oracle Official Exam Center

**C** Instant Download After Purchase

**83 100% Money Back Guarantee** 

- 365 Days Free Update
- 800,000+ Satisfied Customers

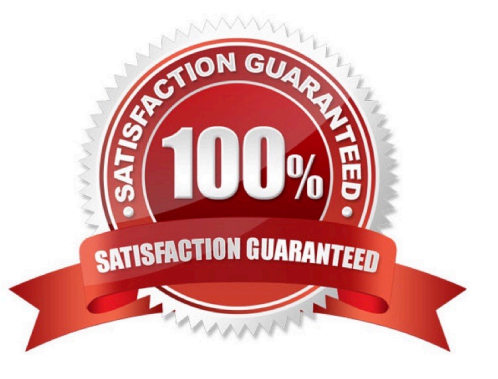

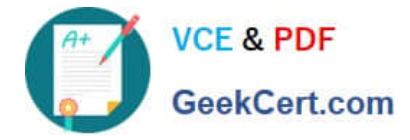

#### **QUESTION 1**

Jim has developed a form page. When running the page, the data displayed is not what he expected. Therefore, he wants to review the information in session state while debugging the form.

How can Jim accomplish this?

- A. View page source information in the browser.
- B. Click the Session button on the Developer toolbar.
- C. Add a debug flag to the URL and rerun the page.
- D. Click the View Debug button on the Developer toolbar.
- E. Edit the page and update session state items to "Display Only".

#### Correct Answer: D

Reference: https://docs.oracle.com/en/database/oracle/application-express/18.2/htmdb/viewing-sessionstate.html#GUID-F218A21D-C153-4BCB-8FE9-51C7FAA13637

#### **QUESTION 2**

David has created Page 10 as a form page using an Automatic Row Fetch process. A column named LOCATION has been added to the underlying table, and the form needs to include this new column.

You decide to copy an existing page item :P10\_DEPTNO and use that to represent the LOCATION column.

Which is the minimum action required on the copied item to get the form working correctly?

- A. Update the item label.
- B. Set value required to No.
- C. Update the item name.
- D. Change the source type to NULL.
- E. Set the source database column to LOCATION.

Correct Answer: D

#### **QUESTION 3**

Michael created a report and form on a table to maintain customers.

When Michael tested the new form and entered a new record, he got this error:

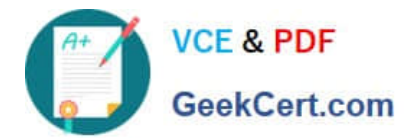

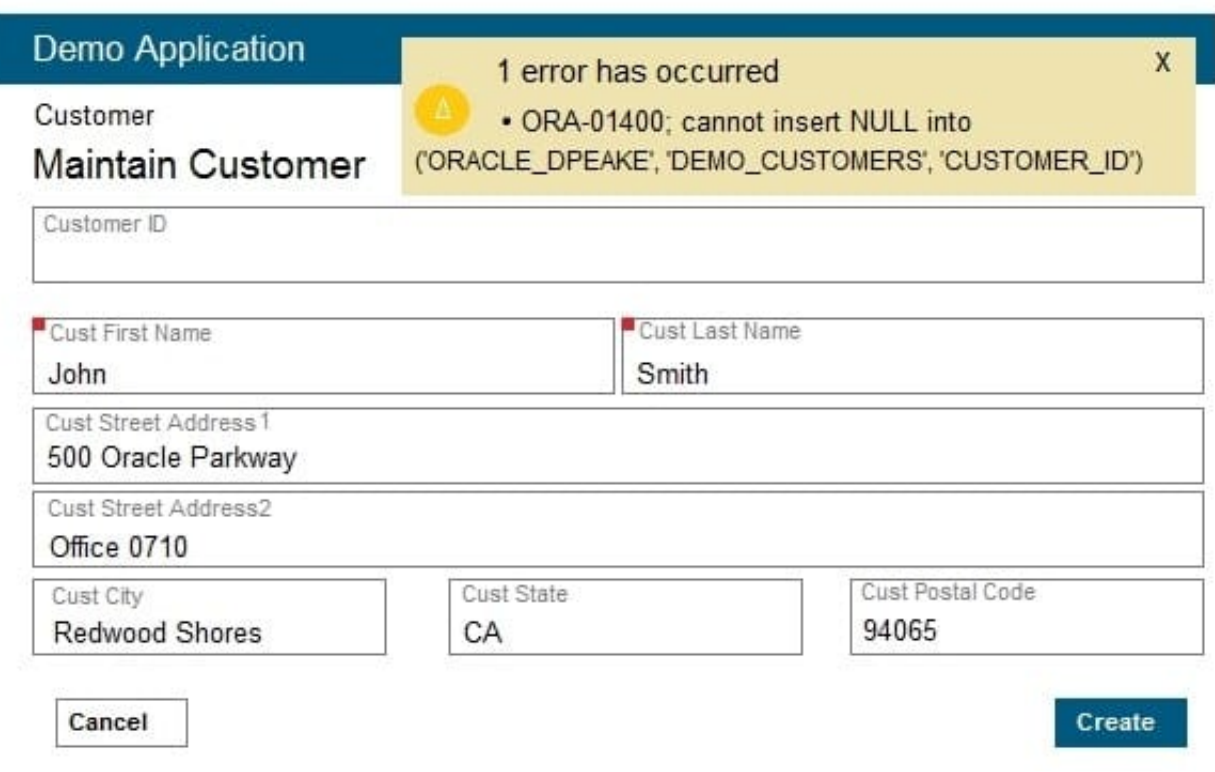

What should Michael do to resolve this issue?

- A. Select Managed by Database (ROWID) for the Primary Key type.
- B. Add a trigger on the table to populate the CUSTOMER\_ID column when null.
- C. Create a sequence.
- D. Set the Customer ID item to text field with Read-Only set to "Always".

Correct Answer: B

Reference: https://software.databasedevelop.com/article/10410432/APEX+-+ORA-01400%3a+cannot +insert+NULL+into

#### **QUESTION 4**

Lucy $\aleph$  created an interactive report on the EMP table. She wants to filter the report to show employees with JOB = SALESMAN\\'.

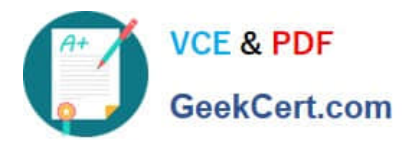

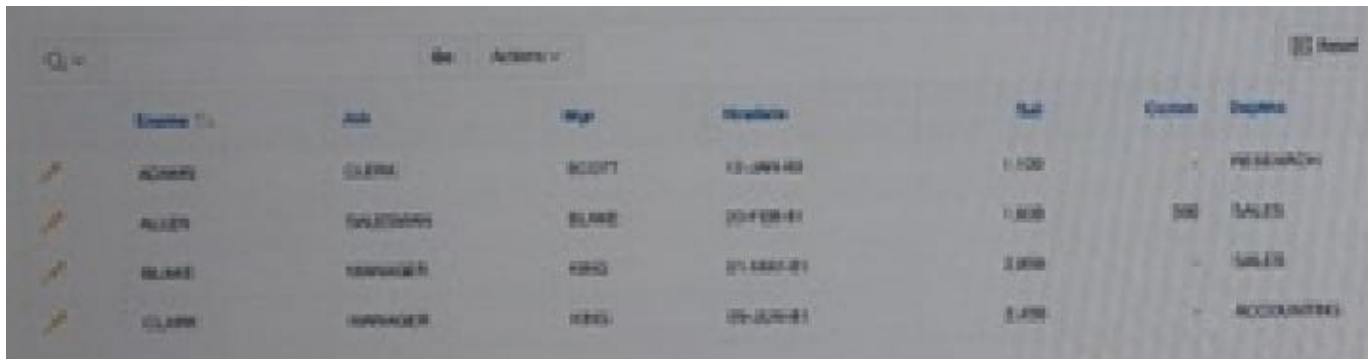

Which two options could Lucy perform to add an equals filter on the Job column?

A. Click Actions > Filter and select Job as column, equal sign (=) as operator, SALESMAN as Expression, and then click Apply.

B. Enter salesman in the search bar text box.

C. Click the Search icon (magnifying glass) on the search bar, and enter SALESMAN in the search bar text box.

D. Add a where clause to the SQL Query to restrict the records returned.

E. Click the Job column and select salesman from the column filter list of values

#### Correct Answer: AB

### **QUESTION 5**

You want to use the session state value of a page item in the SELECT statement for a report on another page.

What is the correct way to reference the value of a page item in a SQL statement?

A. andPAGE\_ITEM

B. v(`PAGE\_ITEM\\')

C. APEX\_UTIL.GET\_SESSION\_STATE(p\_item => `PAGE\_ITEM)

#### D. :PAGE\_ITEM

Correct Answer: C

Reference: https://docs.oracle.com/en/database/oracle/application-express/19.2/aeapi/ GET\_SESSION\_STATE-Function.html#GUID-8BB0C252-C4DB-4300-AA34-9E1FF3B2DAA7

[Latest 1Z0-750 Dumps](https://www.geekcert.com/1z0-750.html) [1Z0-750 PDF Dumps](https://www.geekcert.com/1z0-750.html) [1Z0-750 Study Guide](https://www.geekcert.com/1z0-750.html)